1

Item No. 29 Court No. 1

## **BEFORE THE NATIONAL GREEN TRIBUNAL PRINCIPAL BENCH, NEW DELHI**

Original Application No. 233/2019

Anil Kakkar Applicant(s)

Versus

State of Uttarakhand Respondent(s)

Date of hearing: 16.04.2019

**CORAM: HON'BLE MR. JUSTICE ADARSH KUMAR GOEL, CHAIRPERSON HON'BLE DR. SATYAWAN SINGH GARBYAL, EXPERT MEMBER**

**Application is registered based on a compliant received by e-mail**

## **ORDER**

Allegation in this letter, which has been treated as an application, is that hills are being illegally cut to sell the plots at Sahastradhara, Dehradun.

Let the Principal Chief Conservator of Forest (PCFF) look into the matter and take appropriate action in accordance with law.

A copy of this order, along with complaint, be sent to the PCCF, Uttarakhand in Dehradun by e-mail for compliance.

Needless to say that order of National Green Tribunal is binding as a decree of Court and non-compliance is actionable by way of punitive action including prosecution, in terms of the National Green Tribunal Act, 2010.

The application is disposed of without prejudice to any other remedy in accordance with law.

Adarsh Kumar Goel, CP

Dr. Satyawan Singh Garbyal, EM

April 16, 2019 Original Application No. 233/2019 DV&AS

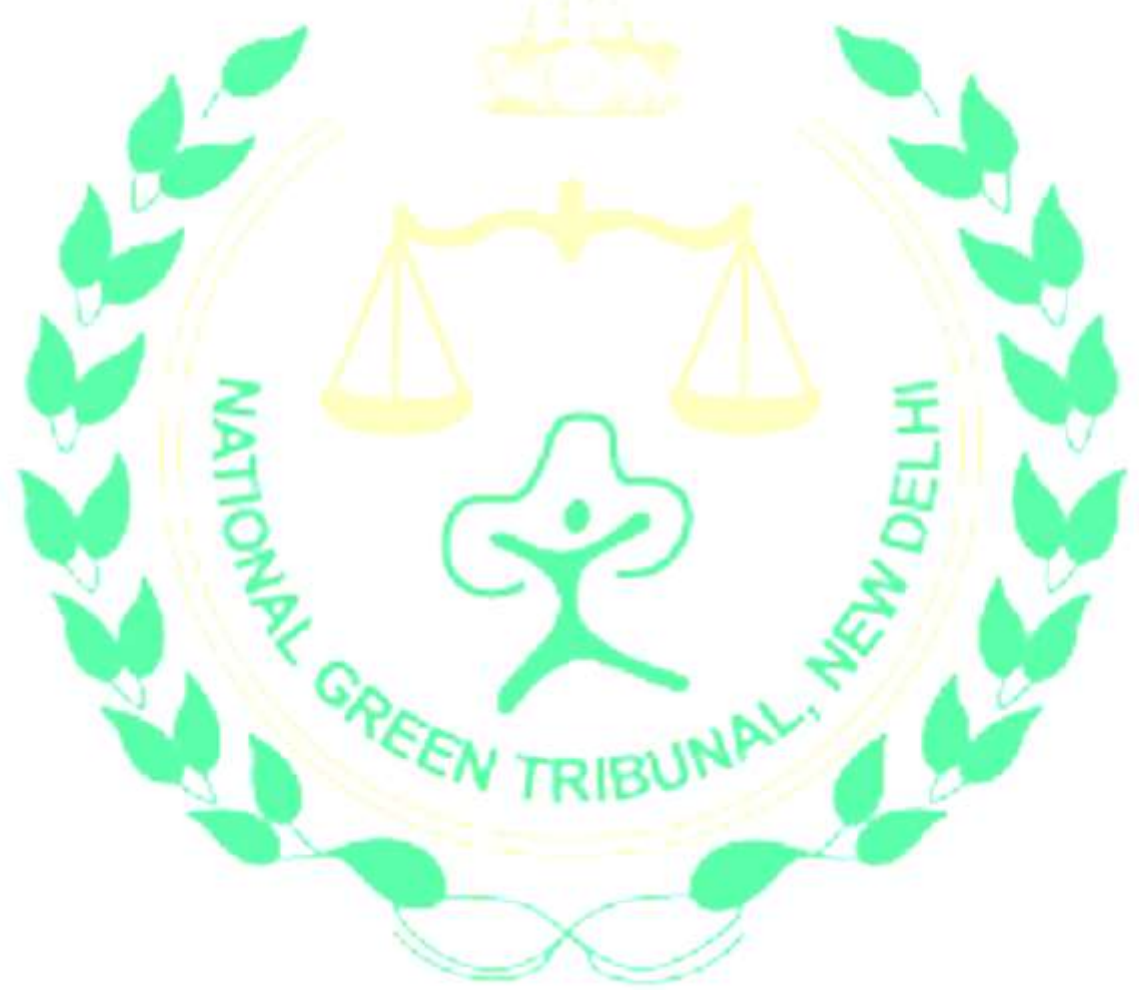